Муниципальное казенное общеобразовательное учреждение «Мальцевская средняя общеобразовательная школа им. Т. С. Мальцева»

Принята на заседании педагогического совета от «11» марта 2024 г. протокол № 5

 Утверждаю Директор МКОУ «Мальцевская сош им. Т. С. Мальцева» \_\_\_\_\_\_\_\_\_\_\_\_Мальцева О.В.

приказ № 37 от «11» марта 2024 г.

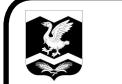

ДОКУМЕНТ ПОДПИСАН<br>ЭЛЕКТРОННОЙ ПОДПИСЬЮ

Сертификат: 3D533AF5033649660D6CD0CA35026935 Владелец: Мальцева Ольга Владимировна Действителен: с 21.08.2023 до 13.11.2024

# ДОПОЛНИТЕЛЬНАЯ ОБЩЕОБРАЗОВАТЕЛЬНАЯ (ОБЩЕРАЗВИВАЮЩАЯ) ПРОГРАММА естественнонаучной направленности "РОБОТОТЕХНИКА" с использованием оборудования центра «Точка роста» Возраст обучающихся 10-14 лет Срок реализации: 1 год MOKMENT DONICAL ANDENICAL DESCRIPTION CONSUMED TO DEVELOP A SUBMISSION OF DEVICE OF A SUBMISSION OF DEVICE OF THE POSOTOTEXHIMA -<br>
20 Оборудования центра «Точка роста»<br>
ст обучающихся 10-14 лет<br>
рок реализации: 1 год<br>
Ден

 Педагог: Денисов Д.А., учитель информатики

Дополнительная общеобразовательная программа «Робототехника» для обучающихся 5 – 7 классов с использованием оборудования центра естественнонаучной направленности «Точка роста» составлена на основе следующих нормативно-правовых и инструктивно - методических документов:

1. Федеральный закон от 29.12. 2012 № 273-ФЗ (ред. от 31.07.2020) «Об образовании вРоссийской Федерации» (с изм. и доп.).

2. Паспорт национального проекта «Образование» (утв. президиумом Совета при Президенте РФ по стратегическому развитию и национальным проектам, протокол от 24.12.2018 г. №16).

3. Профессиональный стандарт «Педагог дополнительного образования детей и взрослых»(Приказ Министерства труда и социальной защиты РФ от 5 мая 2018 г.  $N_2$  298н «Об утверждении профессионального стандарта «Педагог дополнительного образования детейи взрослых»).

4. Федеральный государственный образовательный стандарт основного общего образования (утверждён приказом Министерства образования и науки РФ от 31.05.2021 года №287).

5. Методические рекомендации по созданию и функционированию в общеобразовательных организациях, расположенных в сельской местности и малых городах, центров образования естественнонаучной и технологической направленностей («Точка роста») (утверждены распоряжением Министерства просвещения Российской Федерации от 30 ноября 2023 г. № ТВ-2356/02).

**Направленность программы:** естественнонаучная.

**Актуальность программы:** люди постоянно совершенствуют среду своего обитания, дополняя её новыми элементами. В современном мире человека повсюду сопровождают автоматизированные устройства. Самые сложные и умные из этих устройств называются роботами. Так, робототехника постепенно становится частью нашей жизни ивостребованным видом деятельности в детском творчестве. С помощью данной программы обучающиеся познакомятся с удивительным миром роботов и разберутся в основах новой прикладной науки – робототехники. Научатся собирать из деталей конструкторов модели робототехнических устройств и программировать их для выполнения заданных действий. Они помогут лучше понять, по каким законам и правилам существует мир реальных машин и механизмов. Занятия робототехникой являются одним из важных способов познания мира машин и механизмов. Это первые шаги школьников в самостоятельной деятельности в области техники. Программа предлагает сделать эти шагипосредством проектной деятельности, ведь обучение проектированию позволяет формировать у учащихся такие умения как:

-планирование своей деятельности и осуществление её в соответствии с выработанным планом;

-планирование работы другого (других) для достижения определённого результата; анализ имеющихся ресурсов для предстоящей деятельности, включая собственные знания;

-постановку задач по сформулированной цели для последующего решения;

-анализ полученных результатов на соответствие требованиям задачи или поставленной цели;

-предъявление и представление хода проделанной работы и её результата.

Таким образом, начальное обучение проектированию, организованное в процессе занятий робототехникой, поможет обучающимся освоить такие способы действия, которые окажутся необходимыми в их будущей жизни.

**Адресат программы:** программа предназначена для обучающихся 5 - 7 классов. Одна из особенностей развития мышления в этом возрасте – его образный характер. Дети лучше запоминают то, что сопровождается демонстрацией наглядного материала. Восприятие сложных абстрактных понятий вызывает у них значительные трудности, так как наглядно себе их они не представляют. Кроме того, у них еще недостаточно знаний об общих закономерностях природных явлений и отношений в обществе. Поэтому для развития мышления учащихся на занятиях в первую очередь необходимы наглядность и разделение сложных понятий на отдельные составные части. В этом возрасте формируется формальнологический тип мышления, основанный на рассуждениях, построении логических цепочек, представлении не явных, но возможных свойств предмета или явления, последствий того или иного поступка. Развитию формально-логического мышления способствует освоение ребёнком сравнений, классификаций, способности канализу и синтезу информации, что происходит в процессе занятий проектной деятельностью.

**Срок реализации программы**: 1 год обучения.

**Объем программы:** 34 часа.

**Режим занятий:** 1 раз в неделю.

**Продолжительность занятия** – 40 минут.

**Форма обучения**: очная.

#### **Формы занятий**:

-занятие – практикум;

-занятие – эксперимент;

-занятие – творческая мастерская;

-тренировочные занятия;

-публичная и стендовая презентация (моделей, проектов);

-итоговые учебные занятия (по разделам программы);

-занятие – соревнование;

-виртуальная экскурсия;

-защита творческих проектов.

При организации самостоятельной работы и работы по индивидуальнымучебным заданиям используются такие формы занятий: инструктаж, консультации, разработка и реализация индивидуальных творческих и исследовательских проектов.

**Уровень сложности содержания программы:** стартовый (ознакомительный).

# **Цель и задачи программы**

**Цель**: развитие творческих способностей школьников в процессе создания роботов средствами конструирования, программирования и проектной деятельности.

#### **Задачи:**

-познакомить обучающихся с конструктором КЛИК: деталями, устройствами, механизмами и средой программирования КЛИК; -сформировать навыки творческой проектной деятельности (создание проекта, подготовка презентации и защита проекта) с целью участия в соревнованиях по робототехнике;

развивать умения учебного сотрудничества, коммуникации и рефлексии;

-способствовать освоению и принятию обучающимися общественно признанных социальных норм в культуре поведения, общения, отношения к базовым ценностям.

# **Планируемые результаты**

**Личностными** результатами изучения курса является демонстрация обучающимися устойчивого интереса к техническому моделированию и робототехнике, мотивированное участие в соревнованиях, конкурсах и проектах, устойчивое следование в поведении социальным нормам и правилам межличностного общения, навыки сотрудничества в разных ситуациях, уважительное отношение к труду.

# **Метапредметные результаты**

# **Познавательные:**

-знает назначение схем, алгоритмов;

-понимает информацию, представленную в форме схемы;

-анализирует модель изучаемого объекта;

-использует информацию, исходя из учебной задачи;

-запрашивает информацию у педагога.**Коммуникативные:**

-устанавливает коммуникацию с участниками образовательной деятельности; -задаёт вопросы;

-реагирует на устные сообщения;

-представляет требуемую информацию по запросу педагога;

-использует умение излагать мысли в логической последовательности;

-отстаивает свою точку зрения;

взаимодействует со взрослыми и сверстниками в учебной деятельности; -умеет выполнять отдельные задания в групповой работе.**Регулятивные:**

-определяет цели и следует им в учебной деятельности;

-составляет план деятельности и действует по плану;

-действует по заданному образцу или правилу, удерживает правило, инструкцию вовремени;

-контролирует свою деятельность и оценивает её результаты;

-целеустремлен и настойчив в достижении целей, готов к преодолению трудностей;

-адекватно воспринимает оценку деятельности;

-демонстрирует волевые качества.

# **Предметные результаты:**

-умеет включить (выключить) компьютер, работать периферийными устройствами,находит на рабочем столе нужную программу;

-знает, что такое робот, правила робототехники;

-классифицирует роботов (бытовой, военный,промышленный, исследователь);

-знает историю создания конструктора КЛИК,особенности соединения деталей; -называет детали, устройства и датчики конструктора КЛИК, знает их назначение;

-знает номера, соответствующие звукам и картинкам;

-знает виды передач;

-собирает модель робота по схеме;

-составляет простейший алгоритм поведения робота;

-имеет представление о среде программирования КЛИК, палитре, использует блоки программ, входы для составления простейших программ для управления роботом;

-создает при помощи блоков программ звуковое и визуальное сопровождение работыробота;

-имеет представление об этапах проектной деятельности, презентации и защите проектапо плану в устной форме;

-имеет опыт участия в соревнованиях по робототехнике в составе группы.

# **Содержание программы**

# **Раздел 1. Вводное занятие.**

Показ презентации «Образовательная робототехника с конструктором КЛИК». Планирование работы на учебный год. Беседа о технике безопасной работы и поведении в кабинете и учреждении. Вводный и первичный инструктаж на рабочем месте для обучающихся.

# **Раздел 2. Изучение состава конструктора КЛИК.**

# **Тема 2.1. Конструктор КЛИК и его программное обеспечение.**

Знакомство с перечнем деталей, декоративных и соединительных элементов и систем передвижения. Ознакомление с примерными образцами изделий конструктора КЛИК. Просмотр вступительного видеоролика. Беседа: «История робототехники и её виды». Актуальность применения роботов. Конкурсы, состязания по робототехнике. Правила работы с наборомконструктором КЛИК и программным обеспечением. Основные составляющие среды конструктора. Сортировка и хранение деталей конструктора в контейнерах набора. Тестовое практическое творческое задание. Формы и виды контроля: Входной контроль знаний на начало учебного года. Тестирование. Оценка качества теста и изделий.

#### **Тема 2.2. Основные компоненты конструктора КЛИК.**

Изучение набора, основных функций деталей и программного обеспечения конструктора КЛИК. Планирование работы с конструктором. Электронные компоненты конструктора. Начало работы.

#### **Тема 2.3. Сборка робота на свободную тему. Демонстрация.**

Сборка модулей (средний и большой мотор, датчики расстояния, цвета и силы). Изучение причинно-следственных связей. Сборка собственного робота без инструкции. Учим роботов двигаться. Демонстрация выполненной работы. Взаимооценка, самооценка.

#### **Раздел 3. Изучение моторов и датчиков.**

#### **Тема 3.1. Изучение и сборка конструкций с моторами.**

Объяснение целей и задач занятия. Внешний вид моторов. Конструирование экспресс-бота. Понятие сервомотор. Устройство сервомотора. Порты для подключения сервомоторов. Положительное и отрицательное движение мотора. Определение направления движения моторов. Блоки «Большой мотор» и «Средний мотор». Выбор порта, выбор режима работы (выключить, включить, включить на количество секунд, включить на

количество градусов, включить на количество оборотов), мощность двигателя. Выбор режима остановки мотора. Презентация работы. Взаимооценка, самооценка.

#### **Тема 3.2. Изучение и сборка конструкций с датчиком расстояния.**

Объяснение целей и задач занятия. Понятие «датчик расстояния» и их виды. Устройство датчика расстояния и принцип работы. Выбор порта и режима работы. Сборка простых конструкций с датчиками расстояний. Презентация работы. Взаимооценка, самооценка.

#### **Тема 3.3. Изучение и сборка конструкций с датчиком касания, цвета.**

Объяснение целей и задач занятия. Внешний вид. Режим измерения. Режим сравнения. Режим ожидания. Изменение в блоке ожидания. Работа блока переключения с проверкой состояния датчика касания. Сборка простых конструкций с датчиком касания. Презентация работы. Взаимооценка, самооценка. Объяснение целей и задач занятия. Датчик цвета предмета. Внешний вид датчика и его принцип работы. Междисциплинарные понятия: причинно- следственная связь. Изучение режимов работы датчика цвета. Сборка простых конструкций с датчиками цвета. Презентация работы. Взаимооценка, самооценка.

# **Раздел 4. Конструирование робота.**

# **Тема 4.1. Сборка механизмов без участия двигателей и датчиков по инструкции.**

Объяснение целей и задач занятия. Изучение механизмов. Первые шаги. Зубчатые колеса. Промежуточное зубчатое колесо. Коронные зубчатые колеса. Понижающая зубчатая передача. Повышающая зубчатая передача. Шкивы и ремни. Перекрестная ременная передача. Снижение, увеличение скорости. Червячная зубчатая передача, кулачок, рычаг. Сборка простых конструкций по инструкции. Презентация работы. Взаимооценка, самооценка.

#### **Тема 4.2. Конструирование простого робота по инструкции.**

Объяснение целей и задач занятия. Разбор инструкции. Сборка робота по инструкции. Разбор готовой программы для робота. Запуск робота на соревновательном поле. Доработка. Презентация работы. Взаимооценка, самооценка.

# **Тема 4.3. Сборка механизмов с участием двигателей и датчиков по инструкции.**

Объяснение целей и задач занятия. Разбор инструкции. Обсуждение сучащимися результатов работы. Актуализация полученных знаний раздела 3.Сборка различных механизмов с участием двигателей и датчиков по инструкции. Презентация работы.

Взаимооценка, самооценка.

#### **Тема 4.4. Конструирование робота-тележки.**

Объяснение целей и задач занятия. Разбор инструкции. Обсуждение с учащимися результатов работы. Сборка простого робота-тележки. Улучшение конструкции робота. Обсуждение возможных функций, выполняемых роботомтележкой. Презентация работы. Взаимооценка, самооценка.

#### **Раздел 5. Создание простых программ через меню контроллера.**

# **Тема 5.1 Понятие «программа», «алгоритм». Написание простейших программдля робота по инструкции.**

Объяснение целей и задач занятия. Алгоритм движения робота по кругу, вперед- назад, «восьмеркой» и пр. Написание программы по образцу для движения по кругу через меню контроллера. Запуск и отладка программы. Написание других простых программ на выбор учащихся и их самостоятельная отладка. Презентация работы. Взаимооценка, самооценка.

# **Тема 5.2 Написание программ для движения робота через меню контроллера.**

Объяснение целей и задач занятия. Характеристики микрокомпьютера КЛИК. Установка аккумуляторов в блок микрокомпьютера. Технология подключения к микрокомпьютеру (включение и выключение, загрузка и выгрузка программ, порты USB, входа и выхода). Интерфейс и описание КЛИК (пиктограммы, функции, индикаторы). Главное меню микрокомпьютера (мои файлы, программы, испытай меня, вид, настройки). Создание пробных программ для робота через меню контроллера. Презентация работы. Взаимооценка, самооценка.

# **Раздел 6. Знакомство со средой программирования КЛИК**.

**Тема 6.1. Понятие «среда программирования», «логические блоки».** Понятие

«среда программирования», «логические блоки». Показ написания простейшей программы для робота. Интерфейс программы КЛИК и работа с ним. Написание программы для воспроизведения звуков и изображения по образцу. Презентация работы. Взаимооценка, самооценка.

# **Тема 6.2. Интерфейс среды программирования КЛИК и работа с ней.**

Общее знакомство с интерфейсом ПО. Самоучитель. Панель инструментов. Палитра команд. Рабочее поле. Окно подсказок. Окно микрокомпьютера КЛИК. Панель конфигурации.

# **Тема 6.3. Написание программ для движения робота по образцу. Запуск и отладка программ.**

Объяснение целей и задач занятия. Понятие «синхронность движений»,

«часть и целое». Сборка модели Робота-танцора. Экспериментирование с настройками времени, чтобы синхронизировать движение ног с миганием индикатора на Хабе. Добавление движений для рук Робота-танцора. Добавление звукового ритма. Программирование на движение с регулярными интервалами. Презентация работы. Взаимооценка, самооценка.

# **Раздел 7. Изучение подъемных механизмов и перемещений объектов.**

# **Тема 7.1. Подъемные механизмы.**

Объяснение целей и задач занятия. Подъемные механизмы в жизни. Обсуждение с учащимися результатов испытаний. Конструирование подъемного механизма. Запуск программы, чтобы понять, как работают подъемные механизмы. Захват предметов одинакового веса, но разного размера (Испытание № 1). Подъем предметов одинакового размера, но разного веса (Испытание № 2). Внесение результатов испытаний в таблицу. Презентация работы. Взаимооценка, самооценка.

# **Тема 7.2. Конструирование собственного робота для перемещения объектов и написание программы.**

Объяснение целей и задач занятия. Сборка и программирование модели

«Вилочный погрузчик». Разработка простейшей программы для модели. Изменение программы работы готовой модели. Сборка модели с использованием инструкции по сборке, набор на компьютере программы, подключение модели к компьютеру и запуск программы. Презентация работы. Взаимооценка, самооценка.

#### **Раздел 8. Учебные соревнования.**

#### **Тема 8.1. Учебное соревнование: Игры с предметами.**

Объяснение целей и задач занятия. Обсуждение, как можно использовать датчик расстояния для измерения дистанции. Обсуждение соревнований роботов и возможностей научить их отыскивать и перемещать предметы. Знакомство с положением о соревнованиях. Сборка Тренировочной приводной платформы, манипулятора, флажка и куба. Испытание двух подпрограмм для остановки Приводной платформы перед флажком, чтобы решить, какая из них эффективнее. Добавление нескольких программных блоков, чтобы опустить манипулятор Приводной платформы ниже, захватить куб и поставить его на расстоянии по меньшей мере 30 см от флажка. Эстафетная гонка. Взаимооценка, самооценка.

#### **Раздел 9. Творческие проекты.**

#### **Тема 9. Школьный помощник.**

Объяснение целей и задач занятия. Распределение на группы (смена состава групп). Работа над творческим проектом: Сборка робота на тему

«Школьный помощник». Создание программы. Создание презентации. Тестирование готового продукта. Доработка. Презентация работы. Взаимооценка, самооценка. Рефлексия.

#### **Раздел 10. Заключительное занятие. Подводим итоги.**

Конструирование робототехнических проектов. Построение пояснительных моделей и проектных решений. Разработка собственной модели с учётом особенностей формы и назначения проекта. Оценка результатов изготовленных моделей.Документирование и демонстрация работоспособности моделей. Использование панели инструментов при программировании. Исследование в виде табличных или графических результатов и выбор настроек. Формы и виды контроля: Защита итогового творческого проекта.

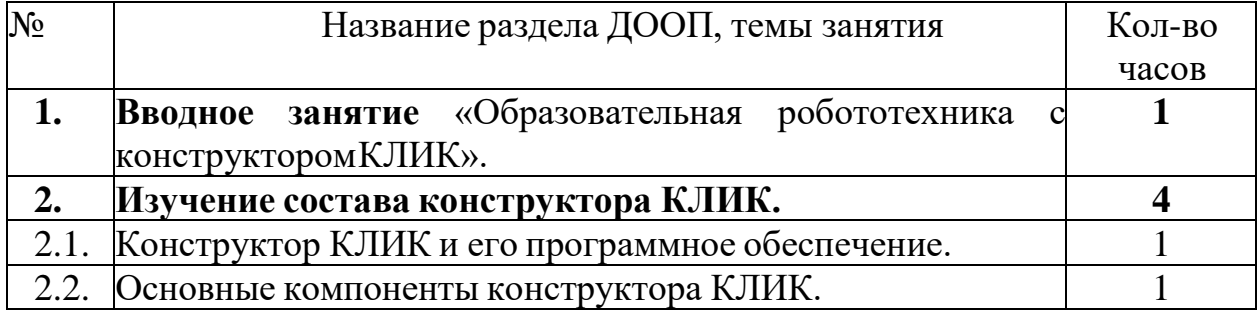

#### **Тематическое планирование**

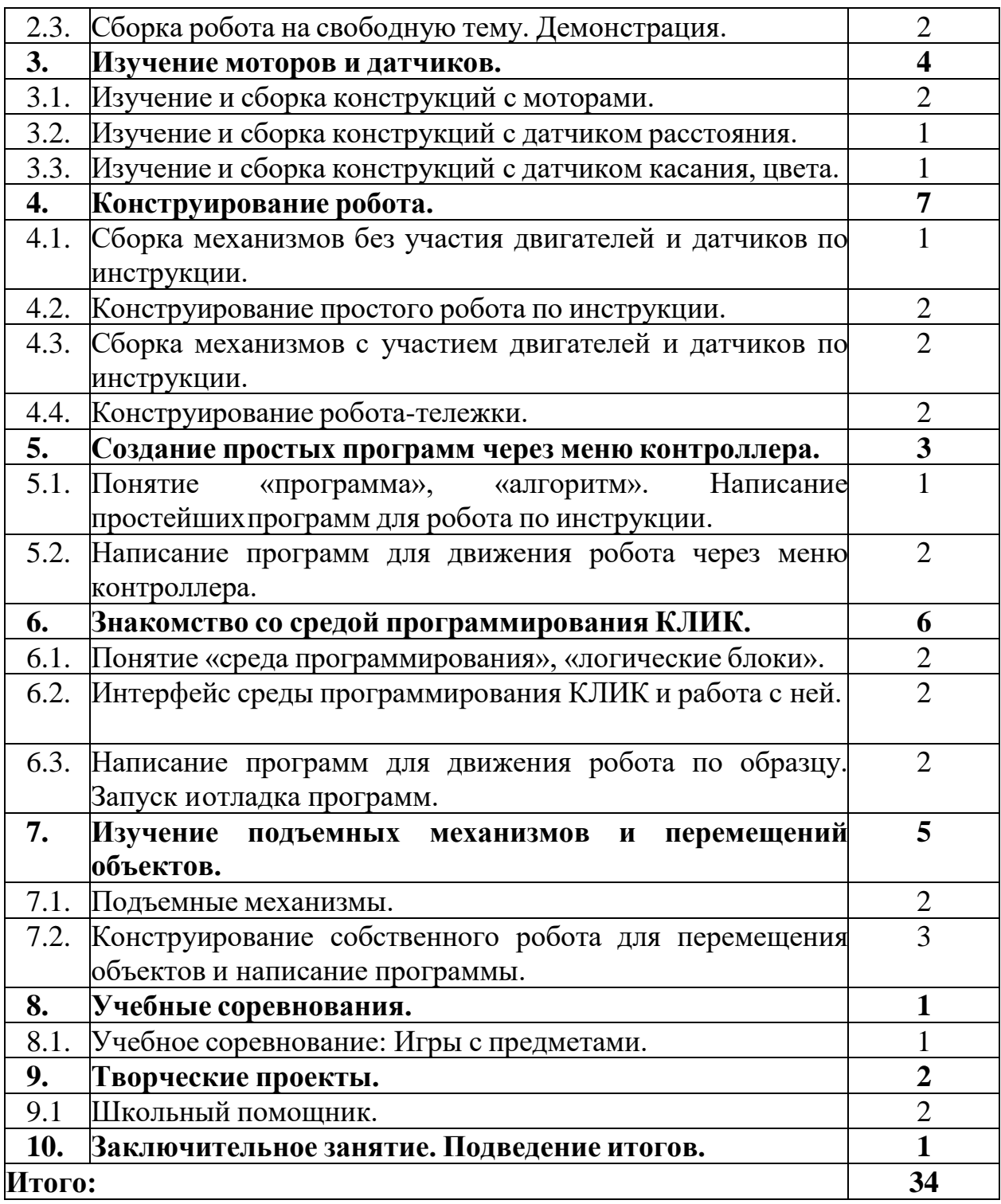

# **Формы Материально-техническое обеспечение**

1. Учебный кабинет, соответствующий санитарноэпидемиологическим нормам.

2. Оборудование и расходные материалы центра образования естественнонаучной направленности «Точка роста»:

- Образовательный конструктор для практики блочного программирования с комплектовдатчиков;

- Образовательный набор по механике, мехатронике и робототехнике.

3. Ноутбук.

4. Комплект мебели (Стол ученический 2-ух местный, стул ученический, стол для сборкироботов).

5. Учебно-методическое обеспечение и информационно-образовательные ресурсы

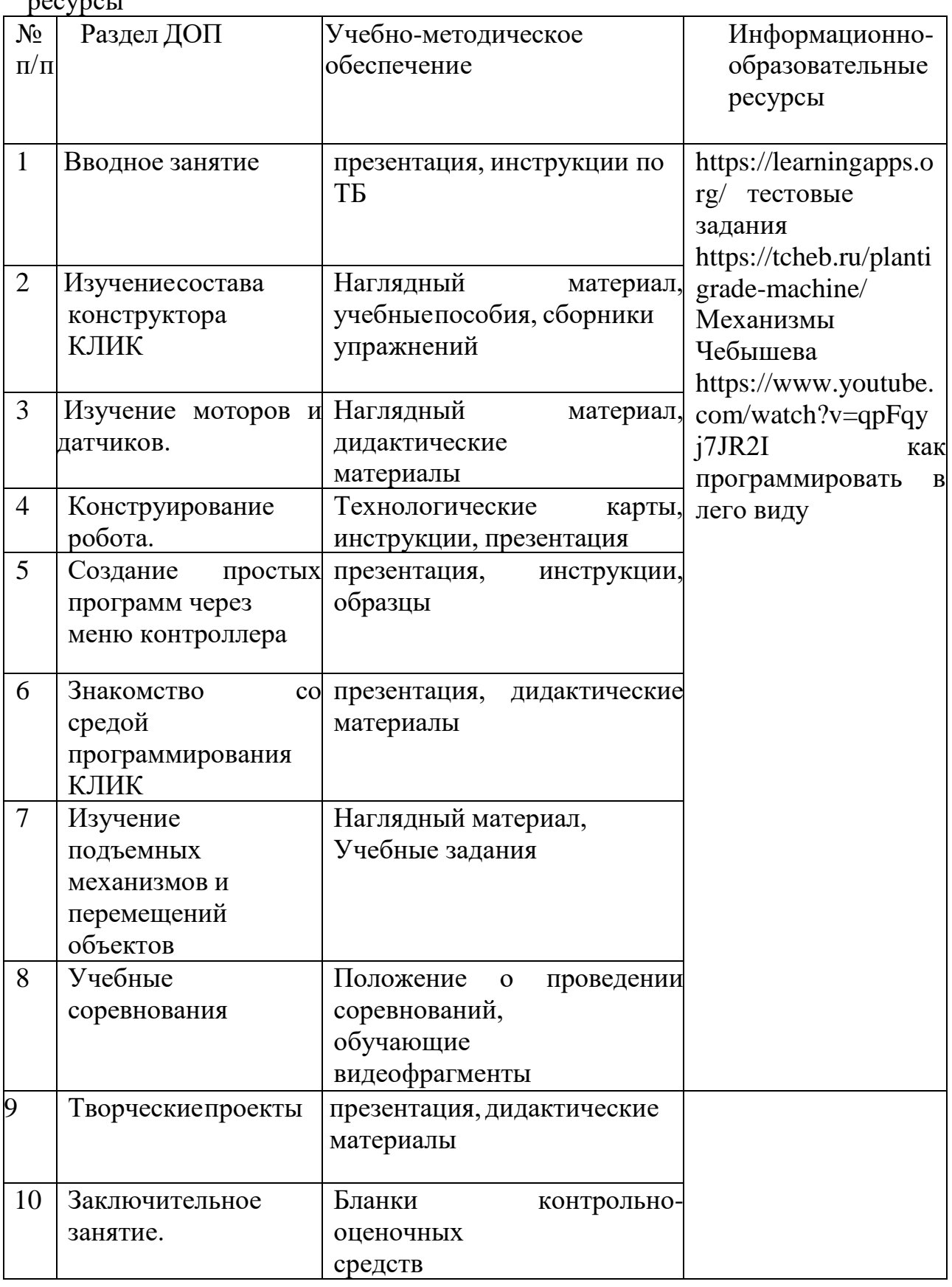

# **Список литературы**

Литература для педагога:

1. Индустрия развлечений. ПервоРобот. Книга для учителя и сборникпроектов. LEGO Group, перевод ИНТ, - 87 с., илл.

2. Книга для учителя по работе с конструктором Перворобот LEGO ®WeDo™ (LEGO Education WeDo).

3. ЛЕГО-лаборатория (Control Lab):Справочное пособие, - М.: ИНТ, 1998,150стр.

- 4. Применение учебного оборудования. Видеоматериалы. М.: ПКГ «РОС», 2012;
- 5. Программное обеспечение LEGO Education NXT v.2.1.,2012;
- 6. Рыкова Е. А. LEGO-Лаборатория (LEGO Control Lab). Учебно-методическое пособие. – СПб, 2001, 59 стр.

7. Чехлова А. В., Якушкин П. А.«Конструкторы LEGO DAKTA в курсе информационных технологий. Введение в робототехнику». - М.: ИНТ,  $2001<sub>Γ</sub>$ .

Литература для обучающихся:

1. Комарова Л. Г. «Строим из LEGO» (моделирование логическихотношений и объектов реального мира средствами конструктора LEGO). — М.; «ЛИНКА — ПРЕСС», 2001.

2. Ньютон С. Брага. Создание роботов в домашних условиях. – М.: NT Press, 2007, 345 стр.;

3. Филиппов С.А. Робототехника для детей и родителей. – СПб.: Наука, 2010, 195 стр.